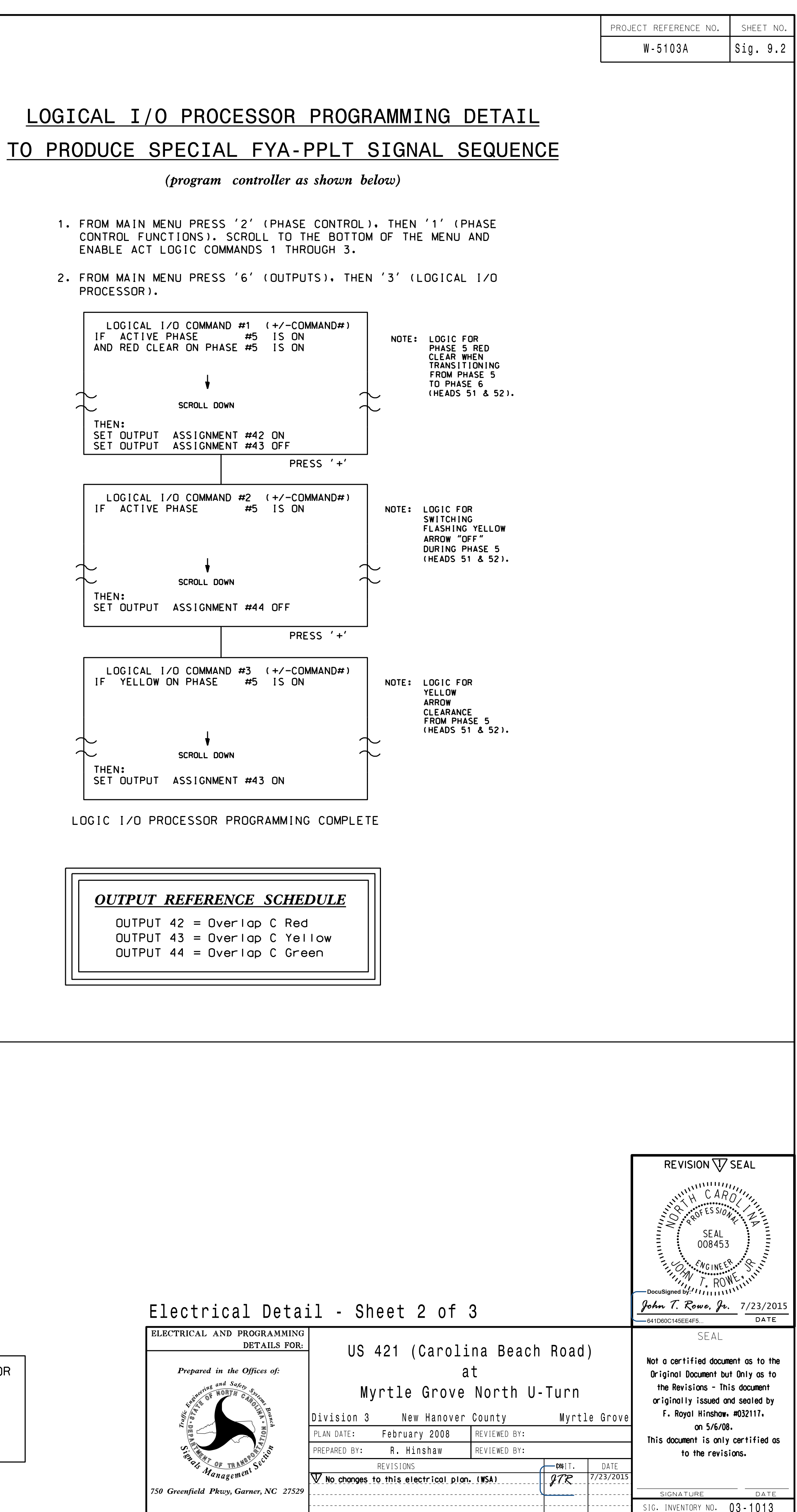

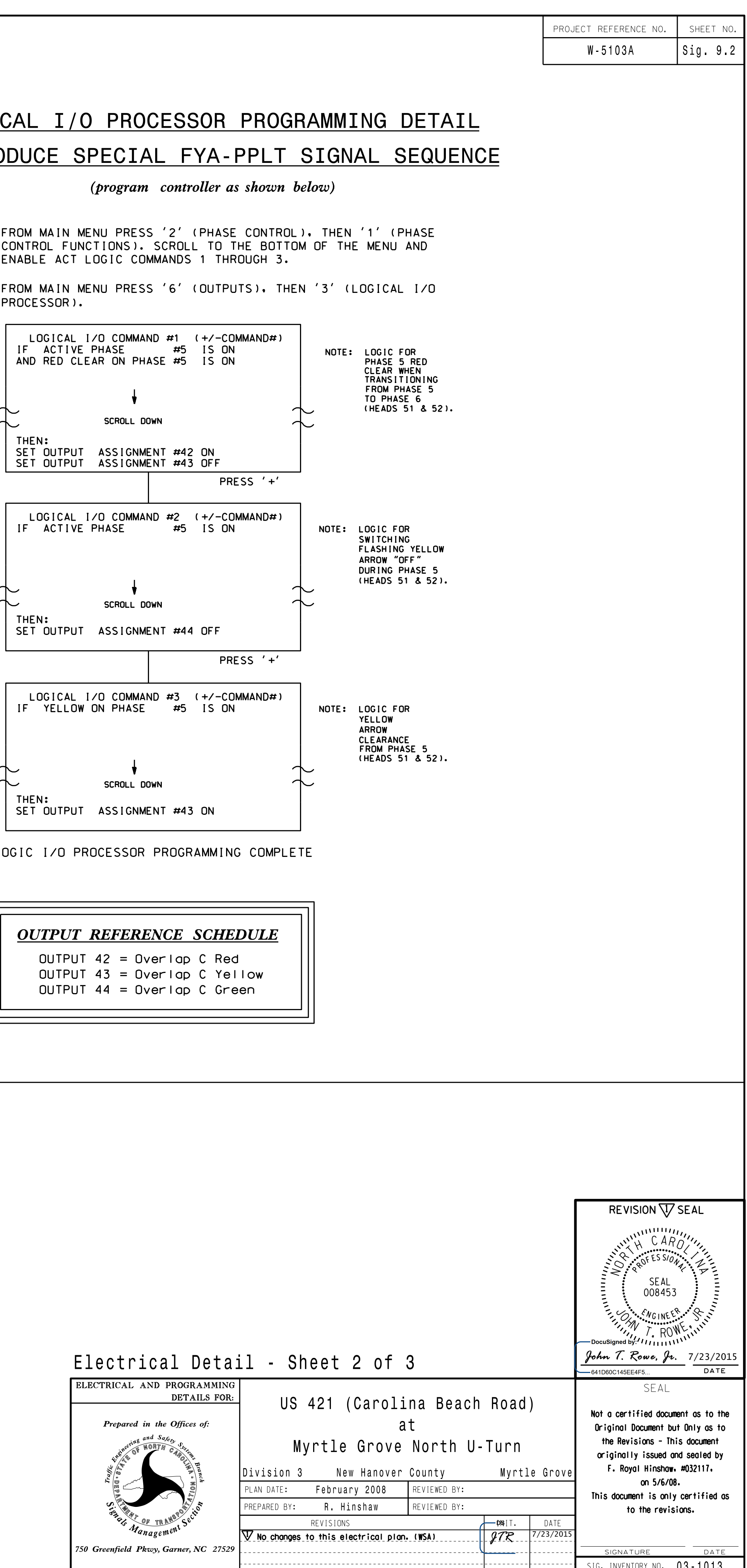

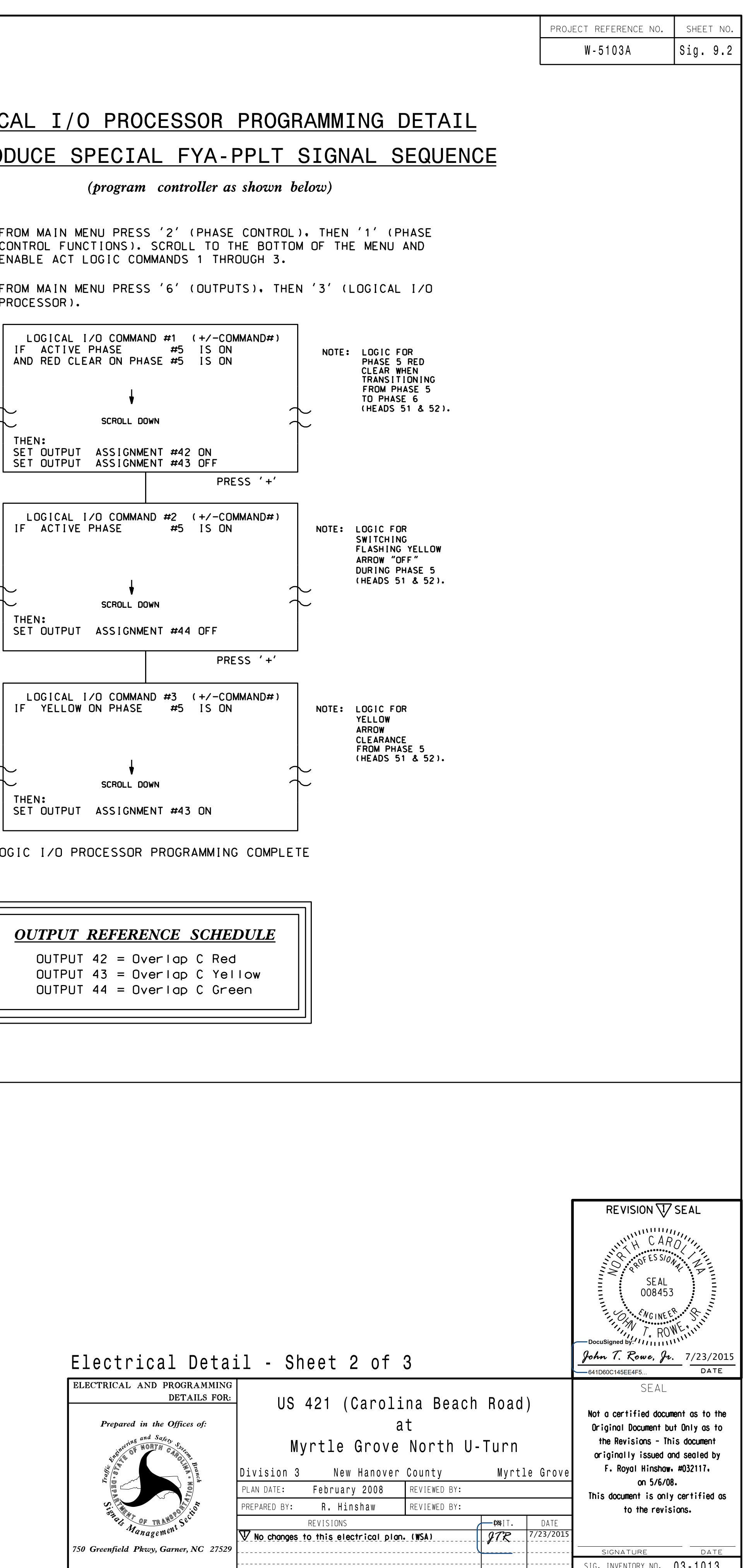

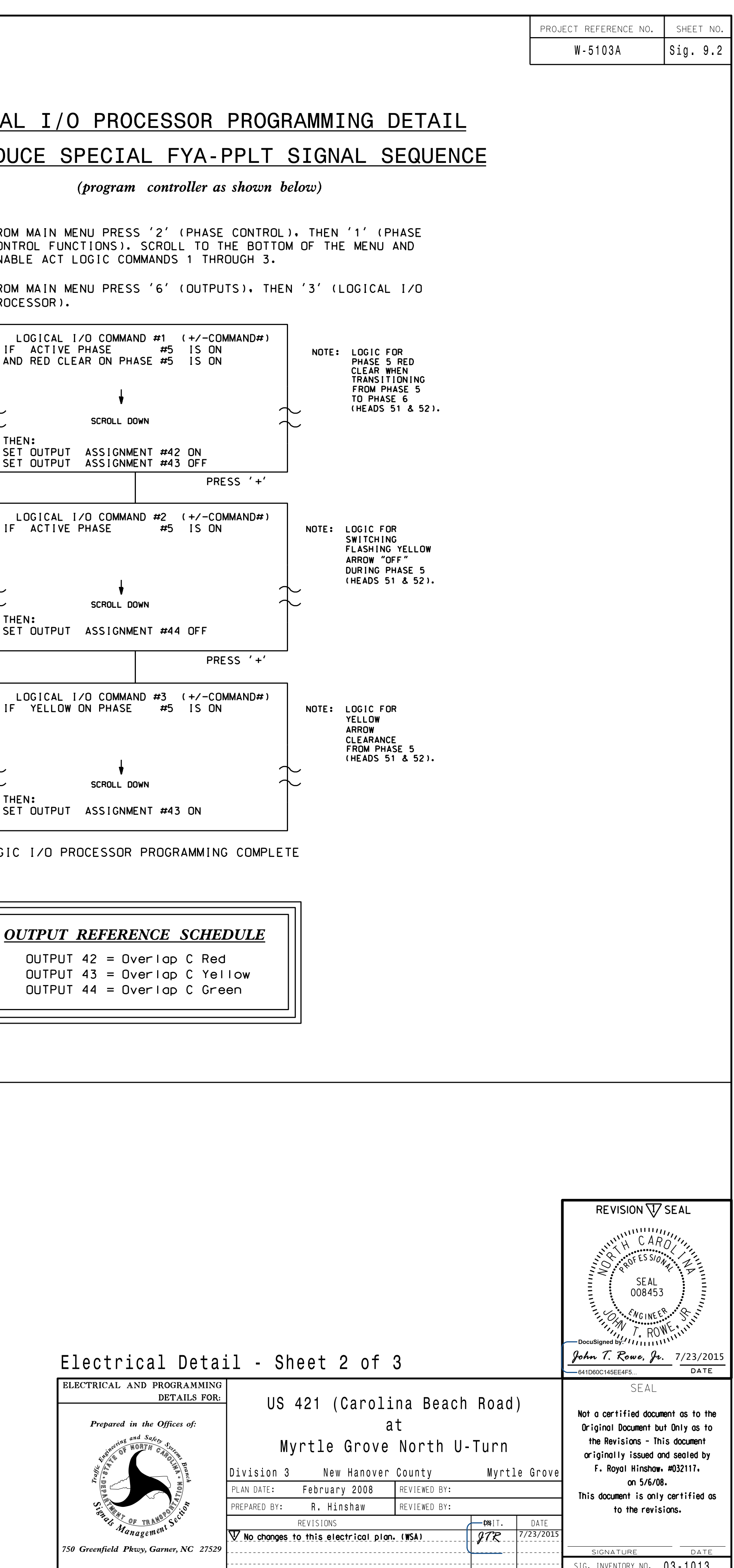

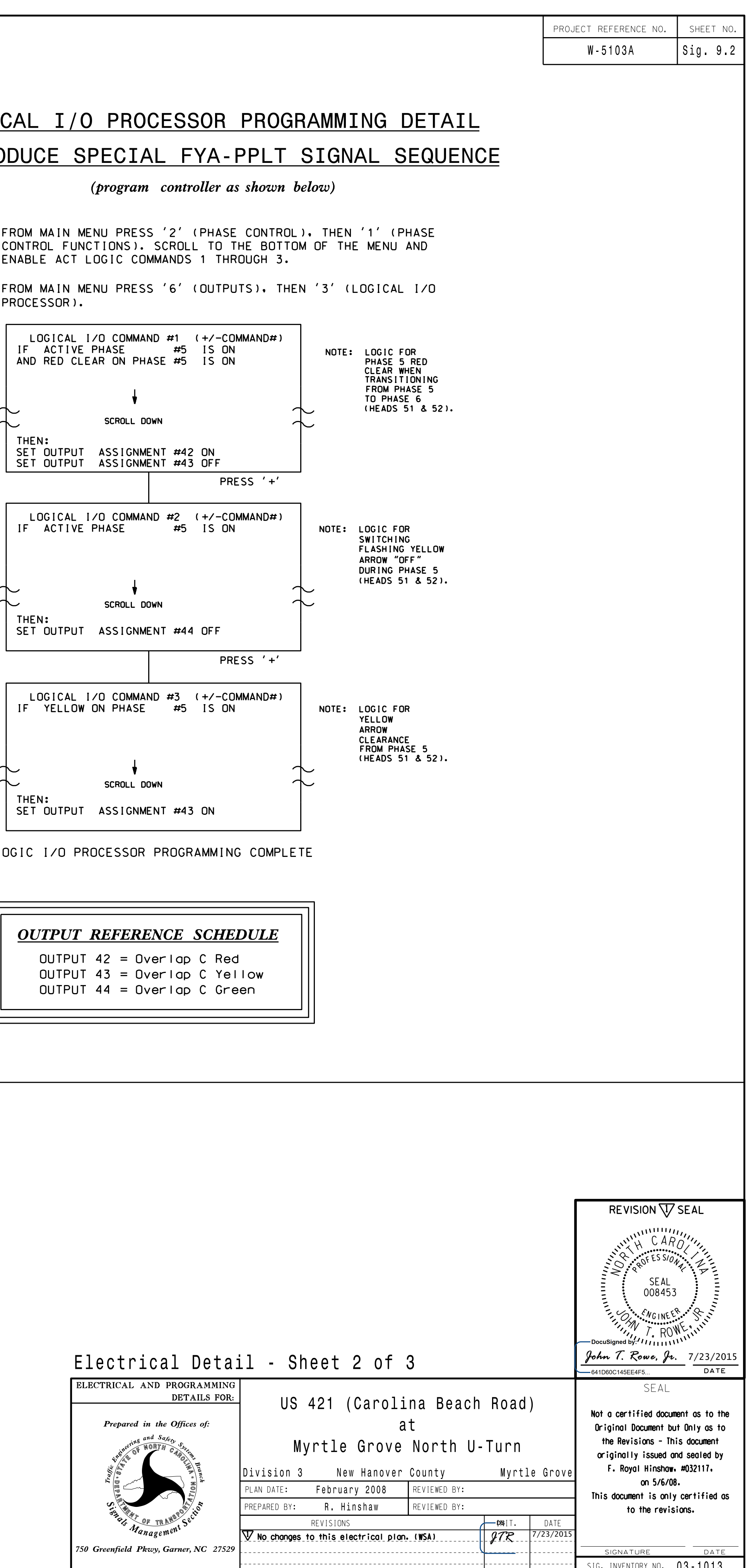

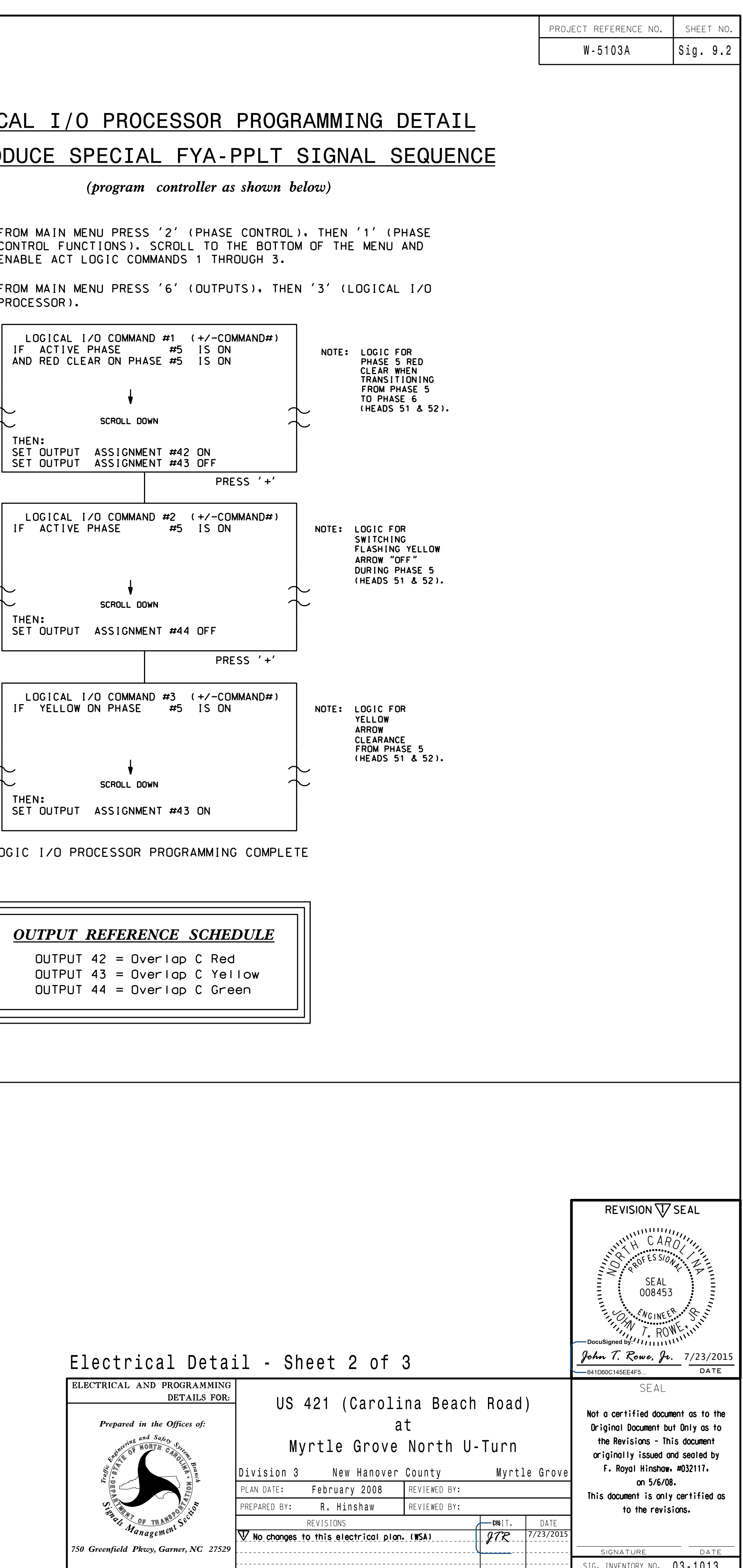

S:\ITS S:\ITS Suppose Signals\Suppose Management Management Of Management Armstrong\Of Management A 23-JUL-2015 06:37<br>S:\*ITS&SU\*ITS Sign<br>sarmstrong 23-JUL-2015 06:37

sarmstrong

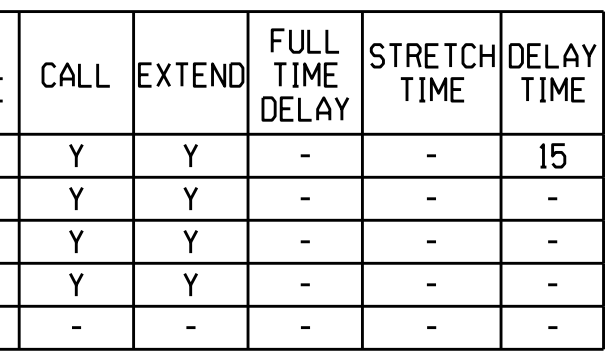

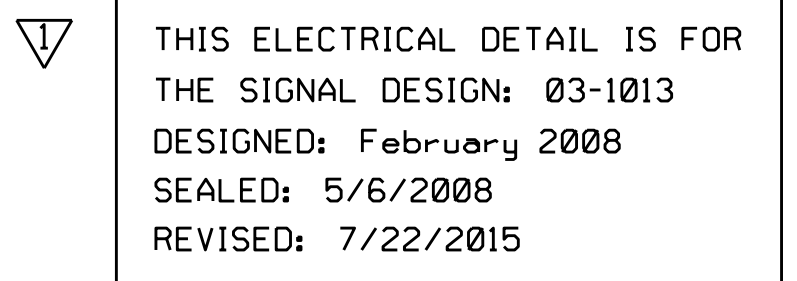

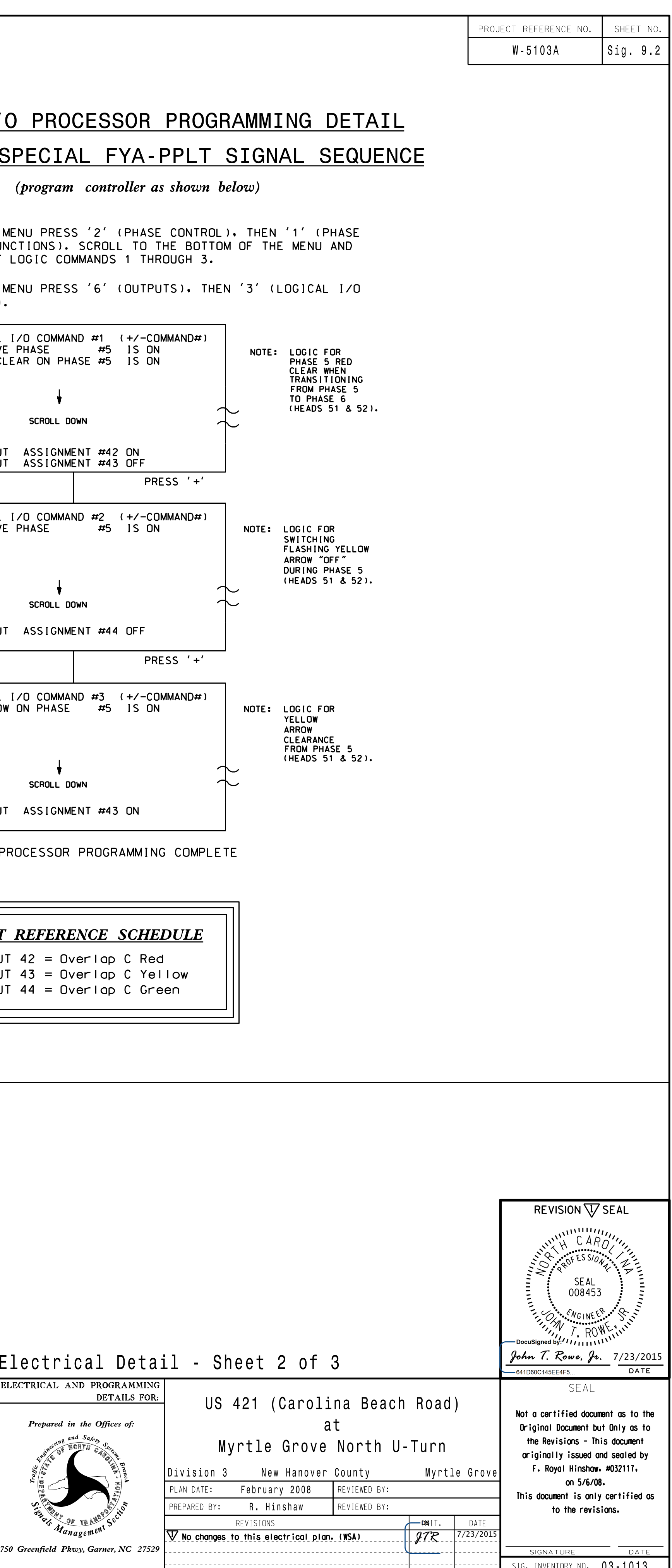

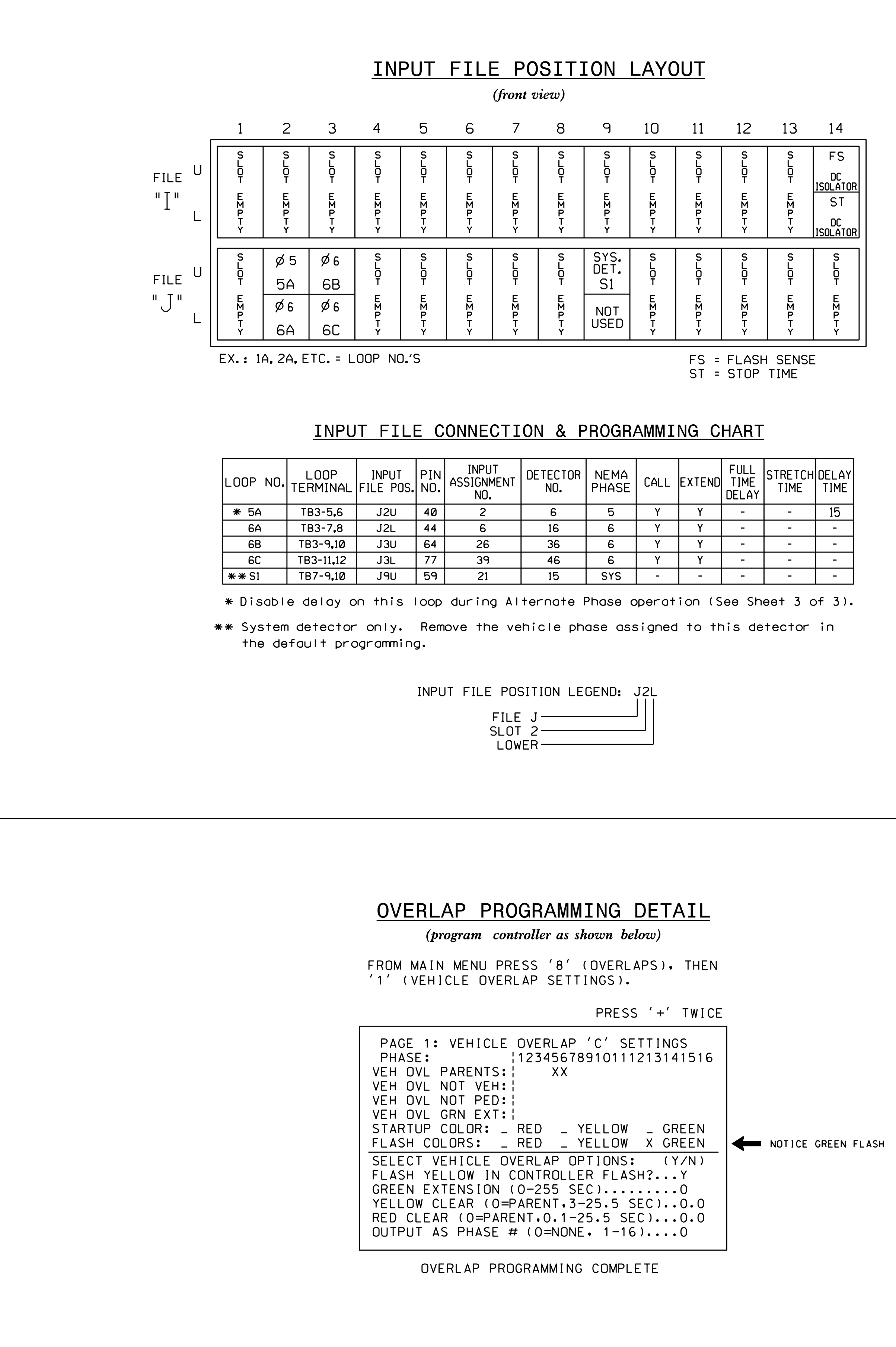

- 
- PROCESSOR).